# **ANZDATA Data Request: [www.anzdata.org.au](http://www.anzdata.org.au/)**

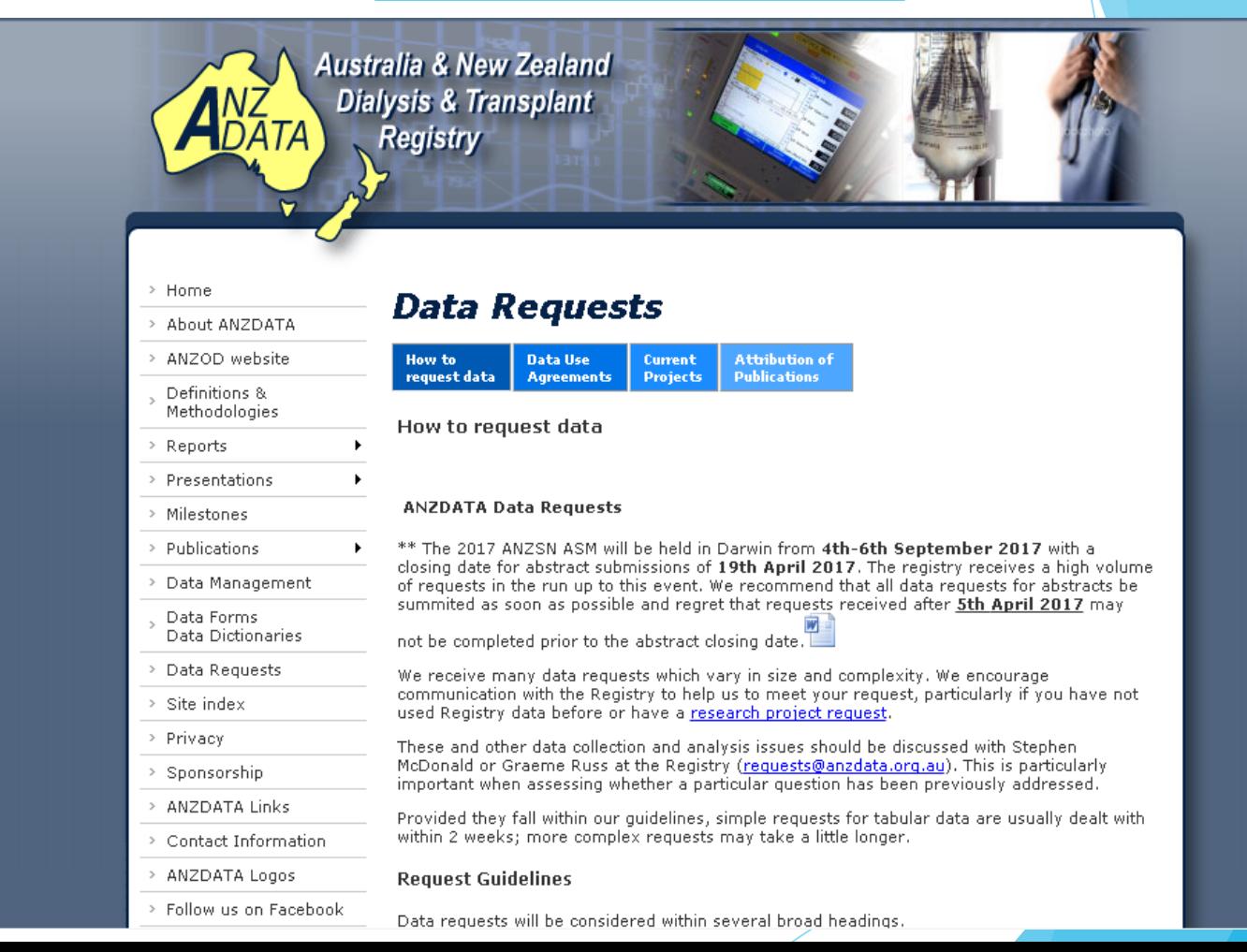

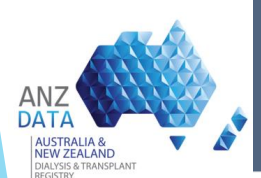

# SETTING UP THE DATASET

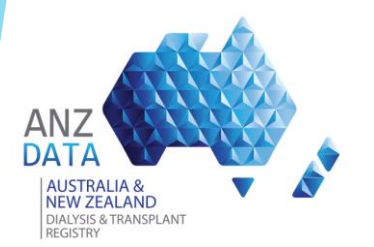

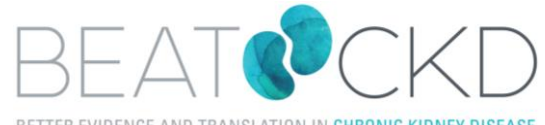

BETTER EVIDENCE AND TRANSLATION IN CHRONIC KIDNEY DISEASE

# **EXAMPLE**

- **Research Question:** To investigate the relationship between longitudinal changes in BMI and time to death in patients undergoing dialysis treatment.
- **Inclusion Criteria:** All patients who started renal replacement therapy after 2004.
- **Exclusion Criteria:** Patients age <18 at start. No pre-emptive transplants. Exclude patients who started dialysis outside AUS.
- **Outcome Variables:** BMI; Time-to-death; Time-to-transplant; Time-to-change in treatment modality.
- **Requested Data:** Demographic Data, Comorbid Data, Dialysis Data, Change in Treatment, Death Data , Transplant Data.

3

• **Data Format:** STATA

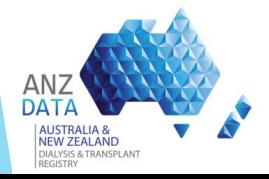

- Set up the data for analysis.
- Merging of dataset to answer research questions.
- There are 4 types of merging:
	- **TYPE 1:1** Single line data into another single line (per patient) data.
	- **TYPE 1:n**  Single line data into multiple lines (per patient) data.
	- **TYPE n:1**  Multiple lines data into single line data.
	- **TYPE n:n**  Multiple lines data into another multiple lines data.
- STATA Command : **mmerge** (ssc install mmerge)

mmerge *match-variable(s)* using "filename.dta", type(1:1) unmatch(*master*) ukeep(vars)

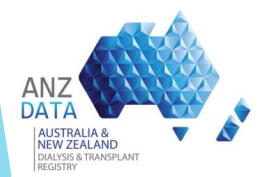

#### **Example: TYPE 1:1- Merging Incident dialysis (main) data with Demographic data**

#### Course of Treatment Table

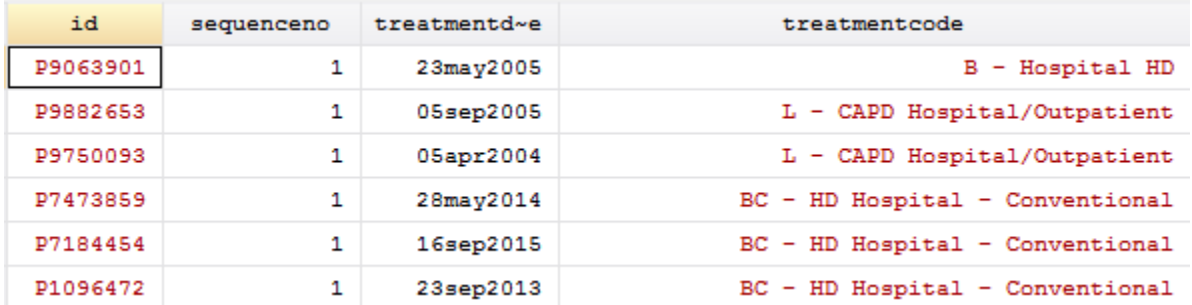

#### ANZDATA Patient Table

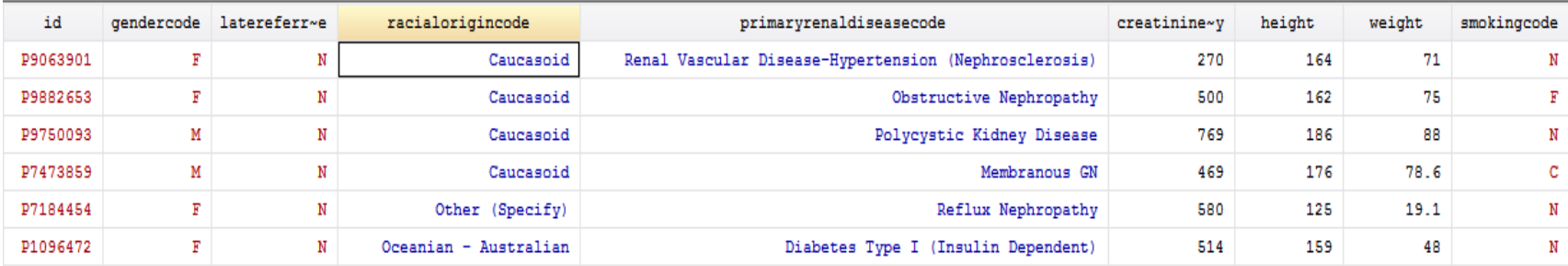

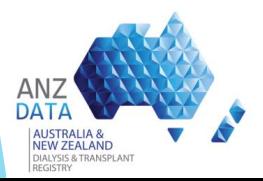

### **TYPE 1:1 – mmerge command**

Δ D

**REGISTRY** 

mmerge id using "S:\DataSets\ANZDATADatabase2015\AnzdataPatients\_12\_15.dta", type(1:1) unmatch(master) ukeep(gendercode height weight primaryrenaldiseasecode)

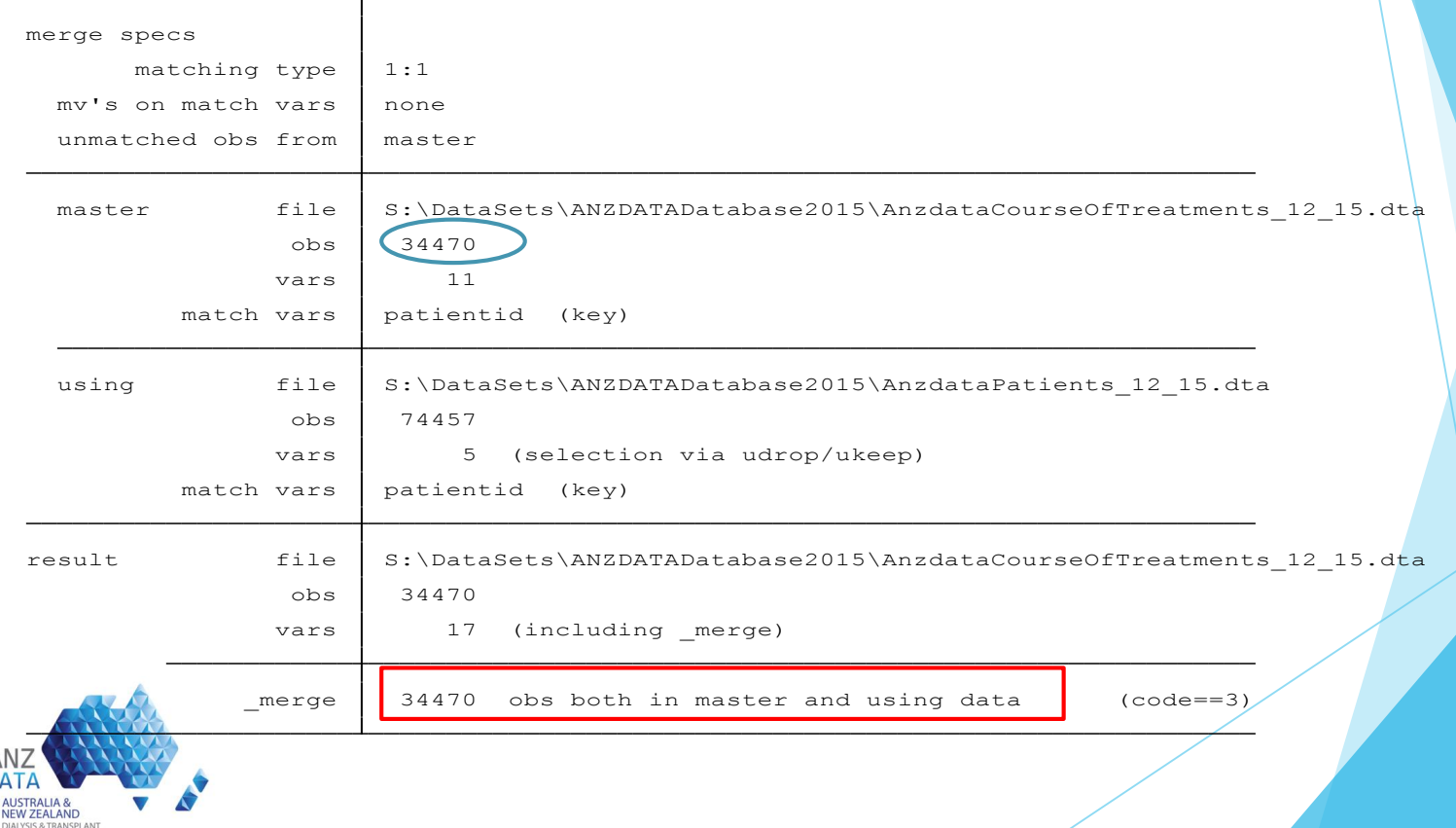

#### **Example: TYPE 1:N - Incident dialysis (main data) merged with Dialysis data.** mmerge id using "S:\DataSets\ANZDATADatabase2015\AnzdataDialysis\_12\_15.dta", type(1:n) unmatch(master)

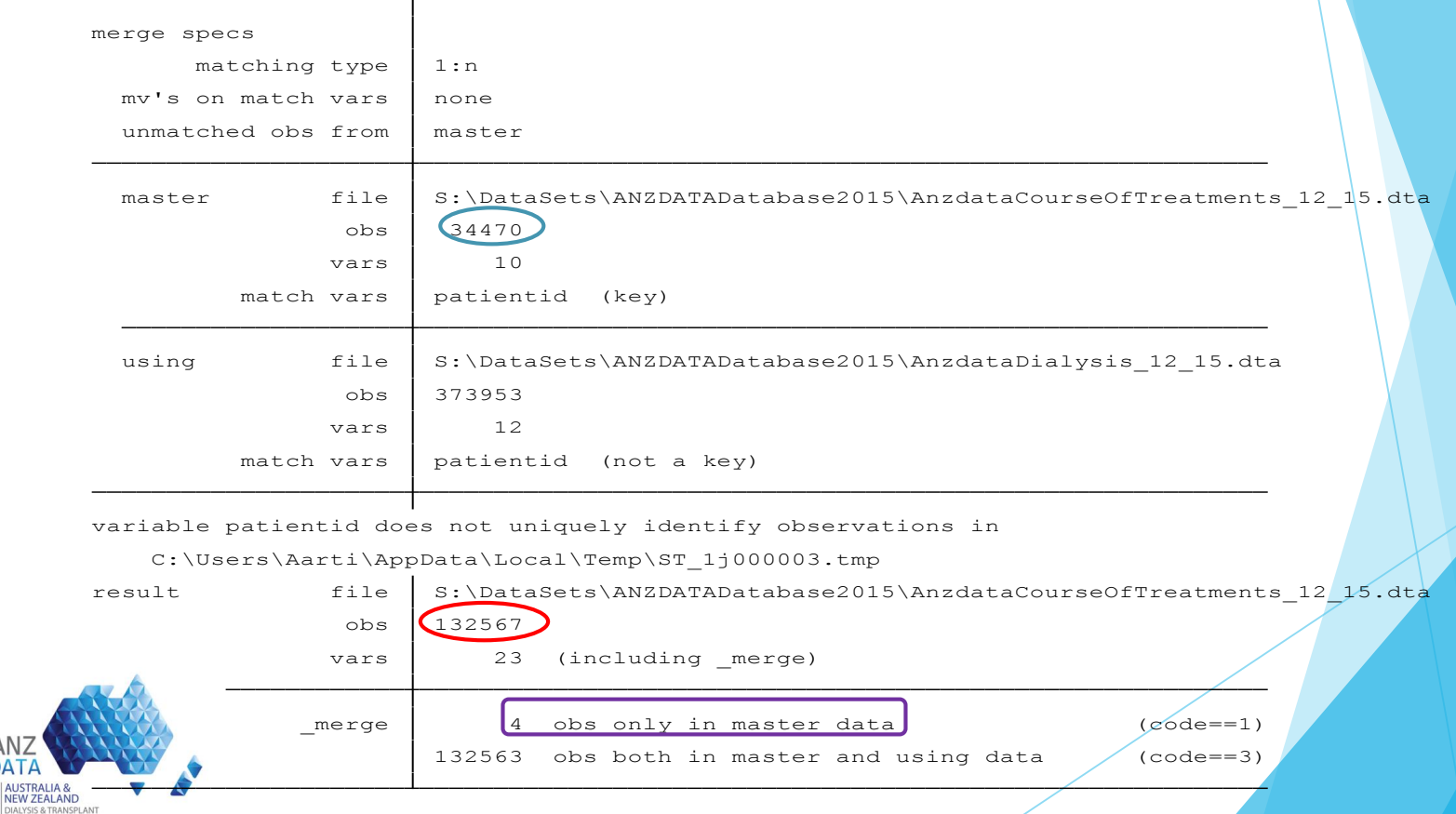

**NEW ZEALA** 

**REGISTRY** 

# **Output Table**

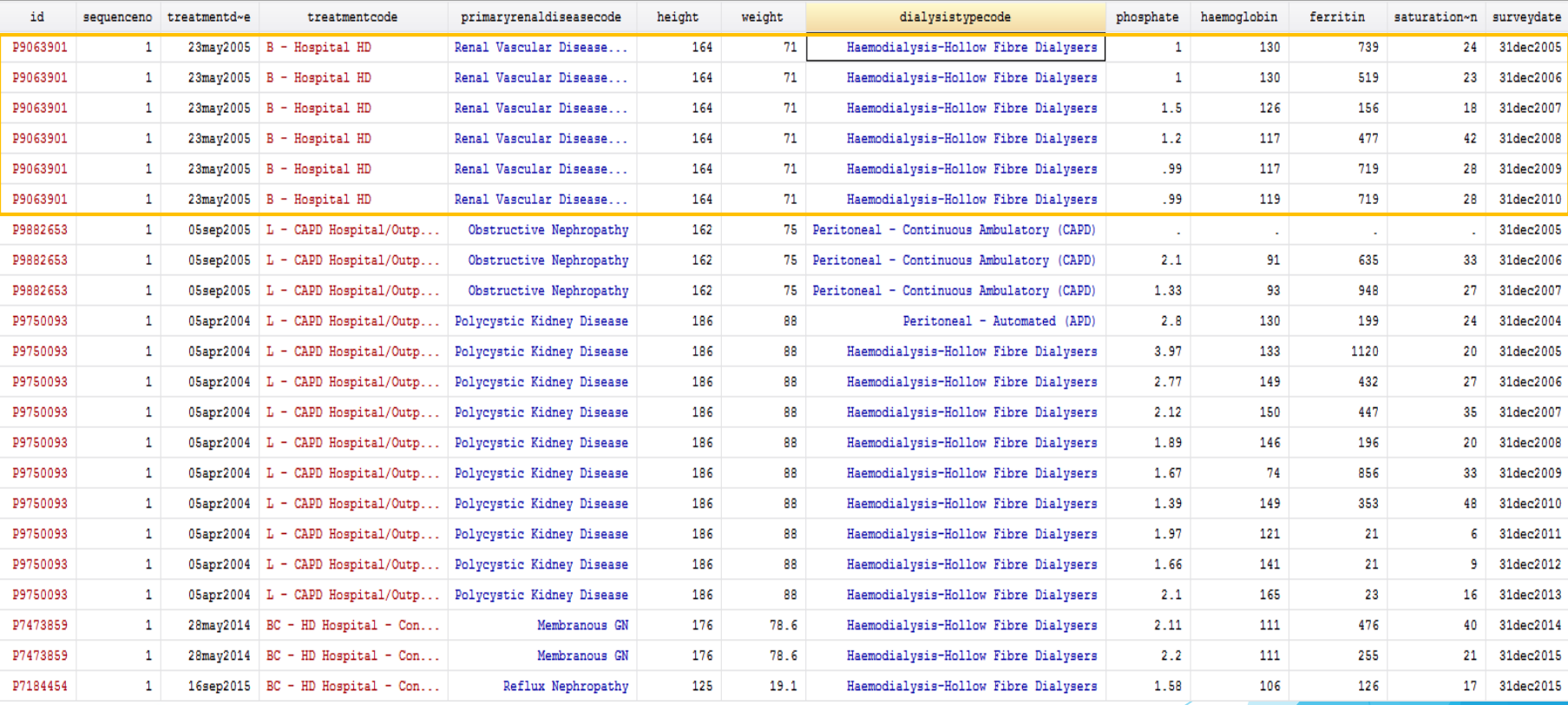

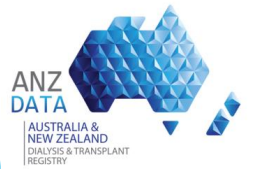

#### **Example: TYPE N:1 – Merging Transplant data into incident (main) data**

. mmerge patientid using `maindata'  $\sqrt{t}$ ype(n:1) unmatch(using)

ANZ DATA **AUSTRALIA 8** 

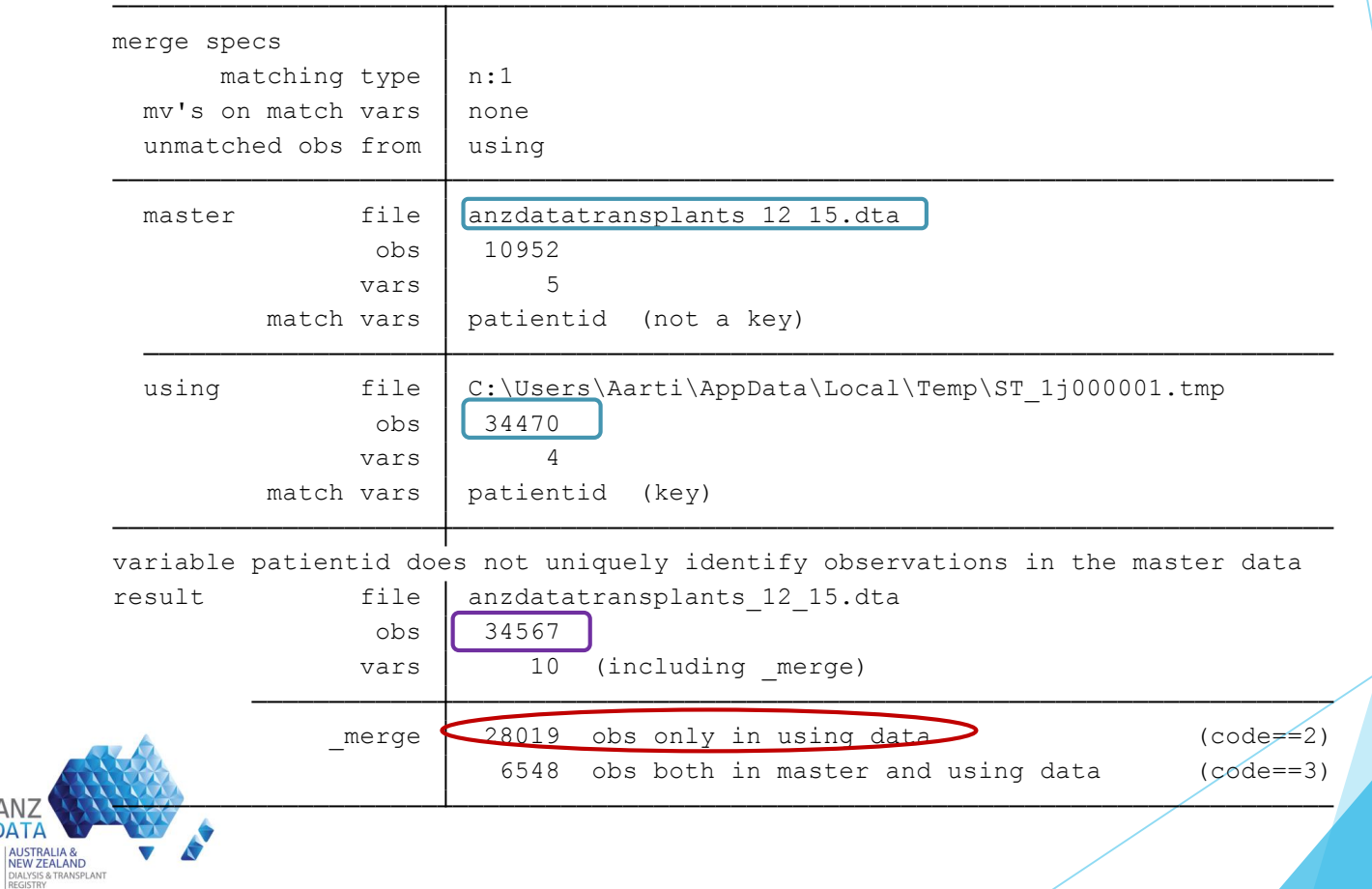

# **Output Table Time to transplant (in years) = (transplantdate-treatmentdate)/365.25**

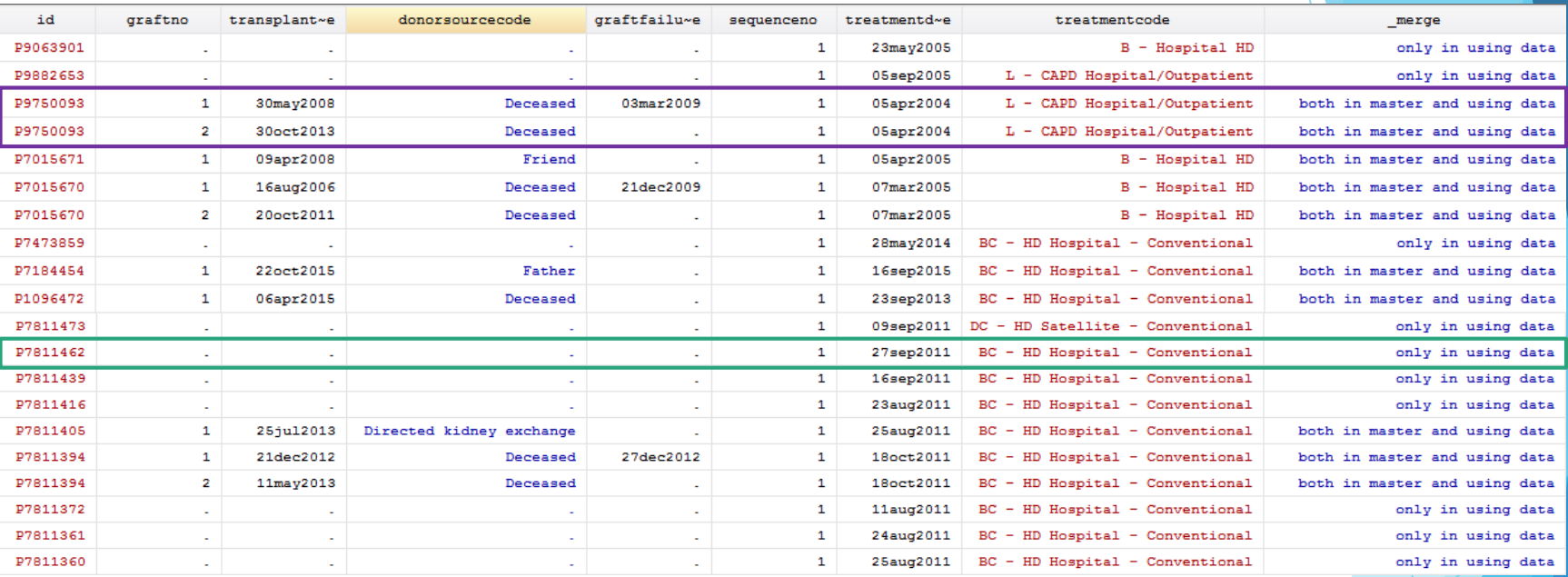

. tab graftno,miss

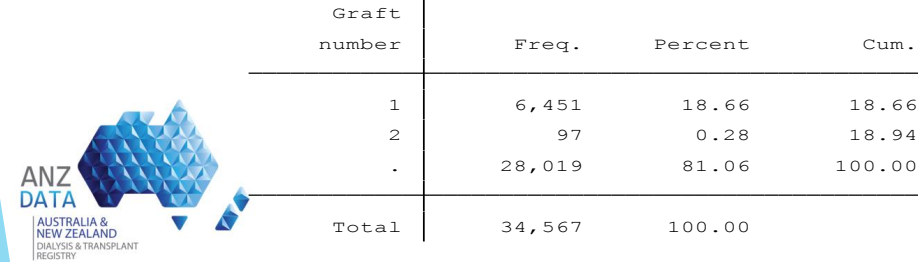

. di 34567-97

34470

#### **Example: TYPE N:N – Merging Combined (Dx/TX) data into Comorbid data**

. mmerge patientid using "AnzdataComorbidities\_12\_15",  $_{\rm type\,(n:n)}$  unmatch(master)

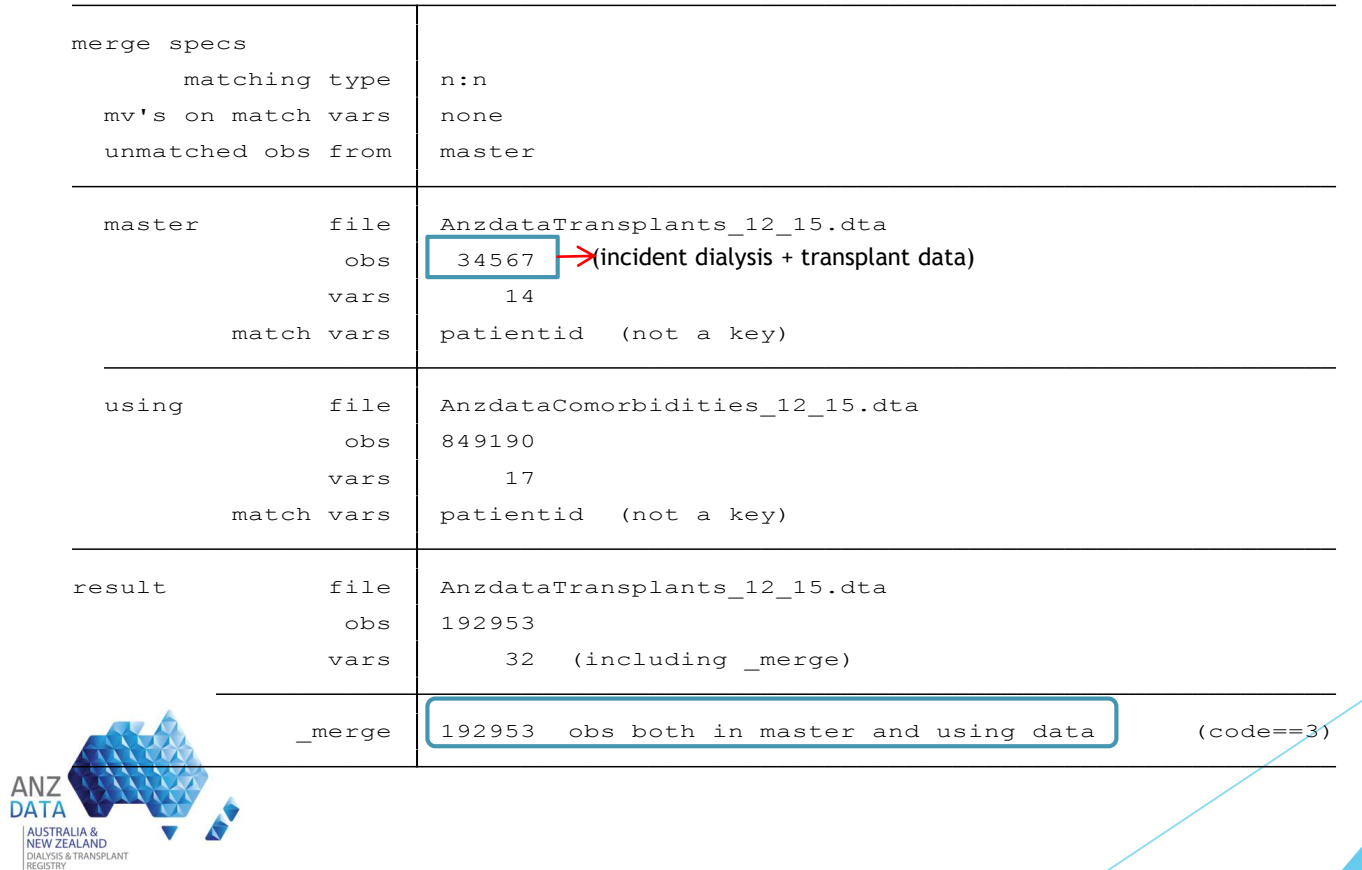

AUS

#### **Outlook data**

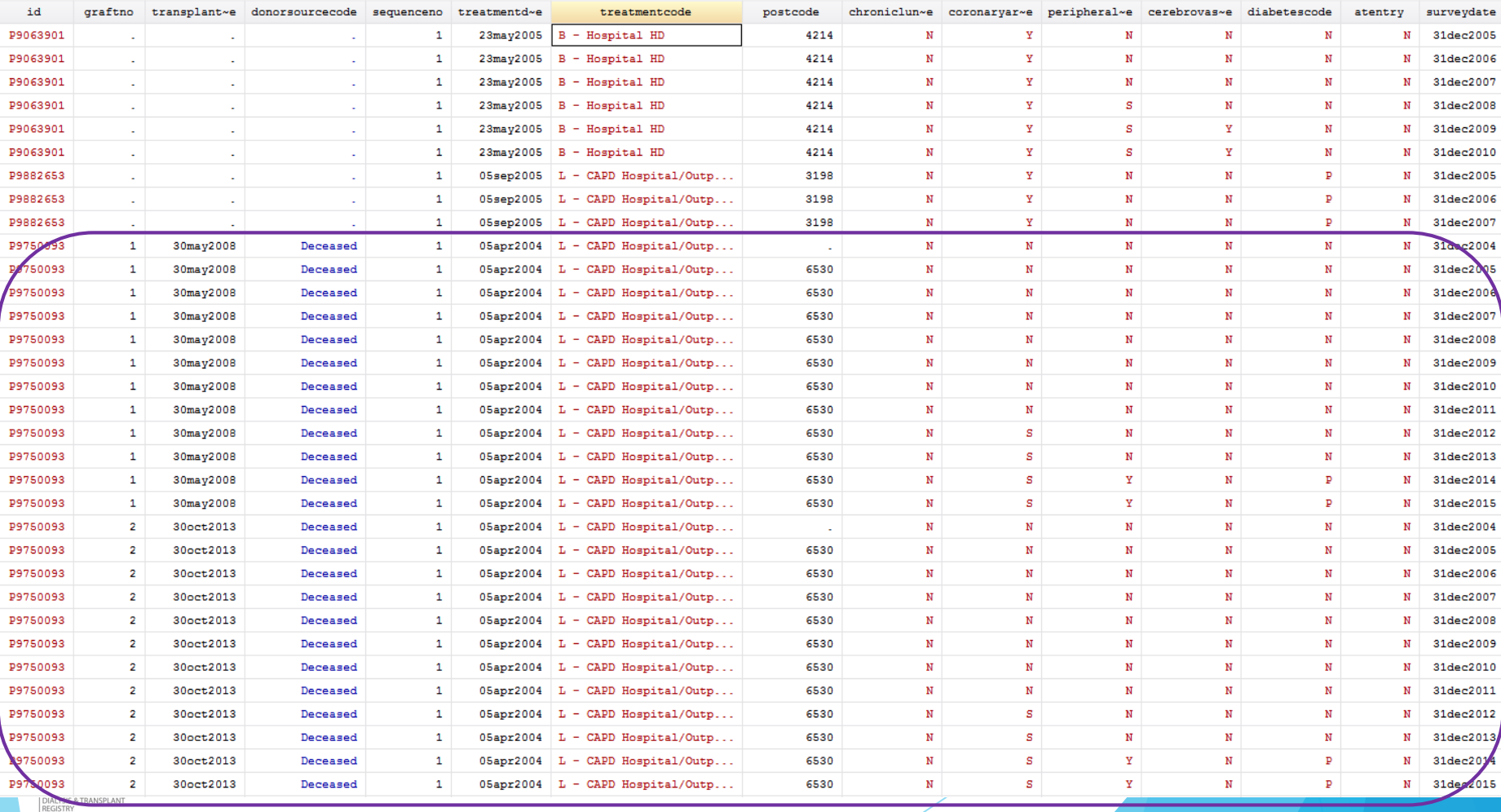

#### **ANOTHER MMERGE OPTIONS:**

#### \* To check no of rejection episodes for transplanted patients

mmerge id graftno using AnzdataTransplantRejection 12 15, type(1:n) unmatch(master/both) ukeep/udrop(variable names) urename(oldname newname)

#### \* To check for geographical location of prevalent patients at end of survey

mmerge patientid endyeardate using AnzdataHistory\_12\_15 , type(1:1) unmatch(master) umatch(patientid surveydate) ukeep(varname)

#### \*Merging first ever transplant in dialysis data

mmerge patientid using AnzdataTransplants\_12\_15, type(1:n) unmatch(master) uif(graftno==1) mismatch(nomatch) ukeep(graftno transplantdate graftfailuredate)

#### \*To check for unique entries in data

- isid patientid
- isid patientid graftno duplicates tag, gen(temp)

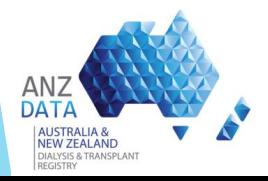

#### Error:

. use `maindata', clear

. mmerge patientid using anzdataendyearhistory 12 15, type(1:n) unmatch(master

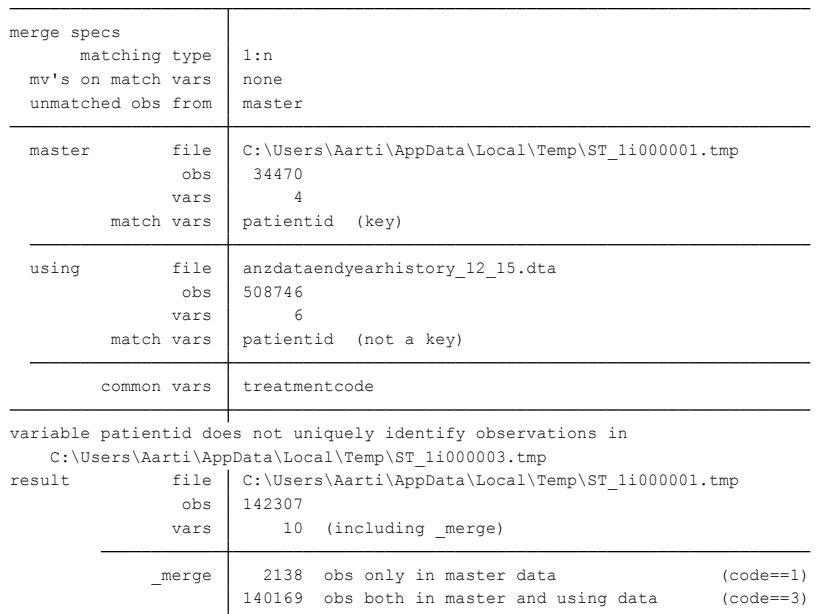

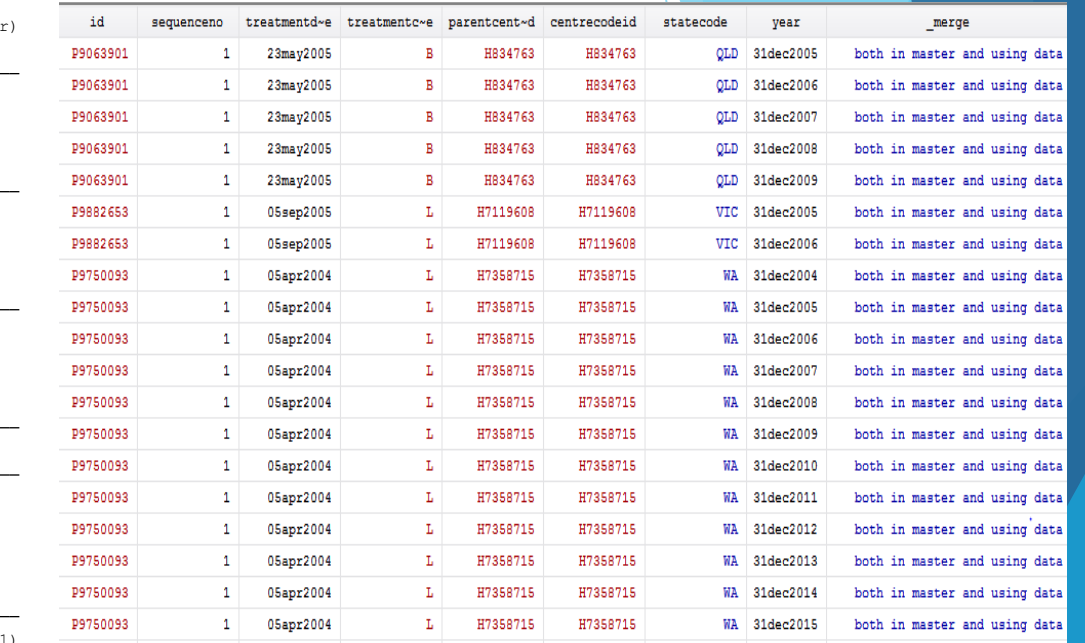

mmerge patientid using anzdataendyearhistory\_12\_15, type(1:n) unmatch(master) uname(end\_) {urename(treatmentcode lasttreatment)}

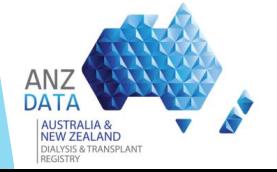

- \* assert if !missing(varname)
- \* capture confirm treatmentcode

# **RESHAPING DATA FORMAT**

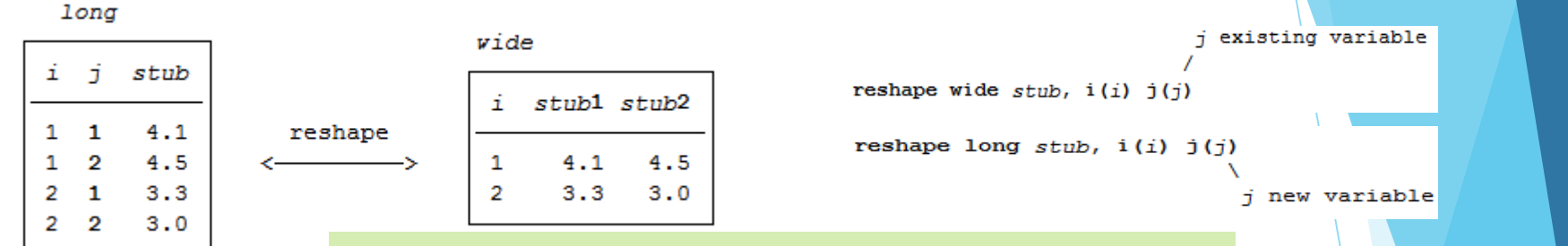

#### Reshape wide transplantdate failuredate , i(id) j(graftno)

#### Transplant data long format

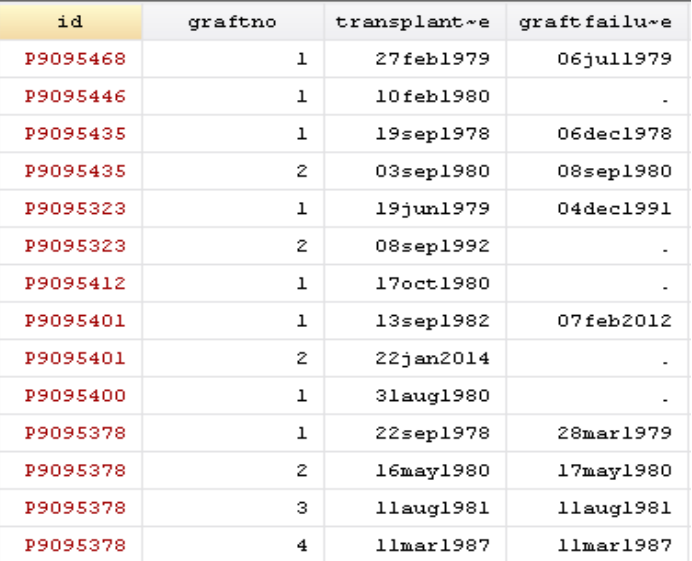

#### Transplant data wide format

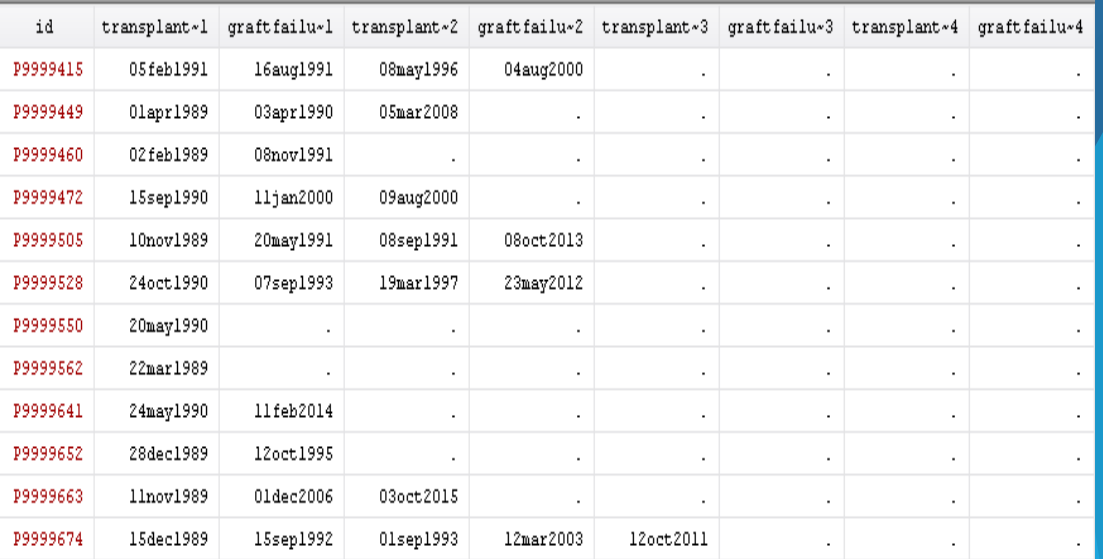

**NEW ZEALAND** DIALYSIS & TRANSPLANT REGISTRY

# **RESHAPING DATA FORMAT**

#### Serum Creatinine data wide format

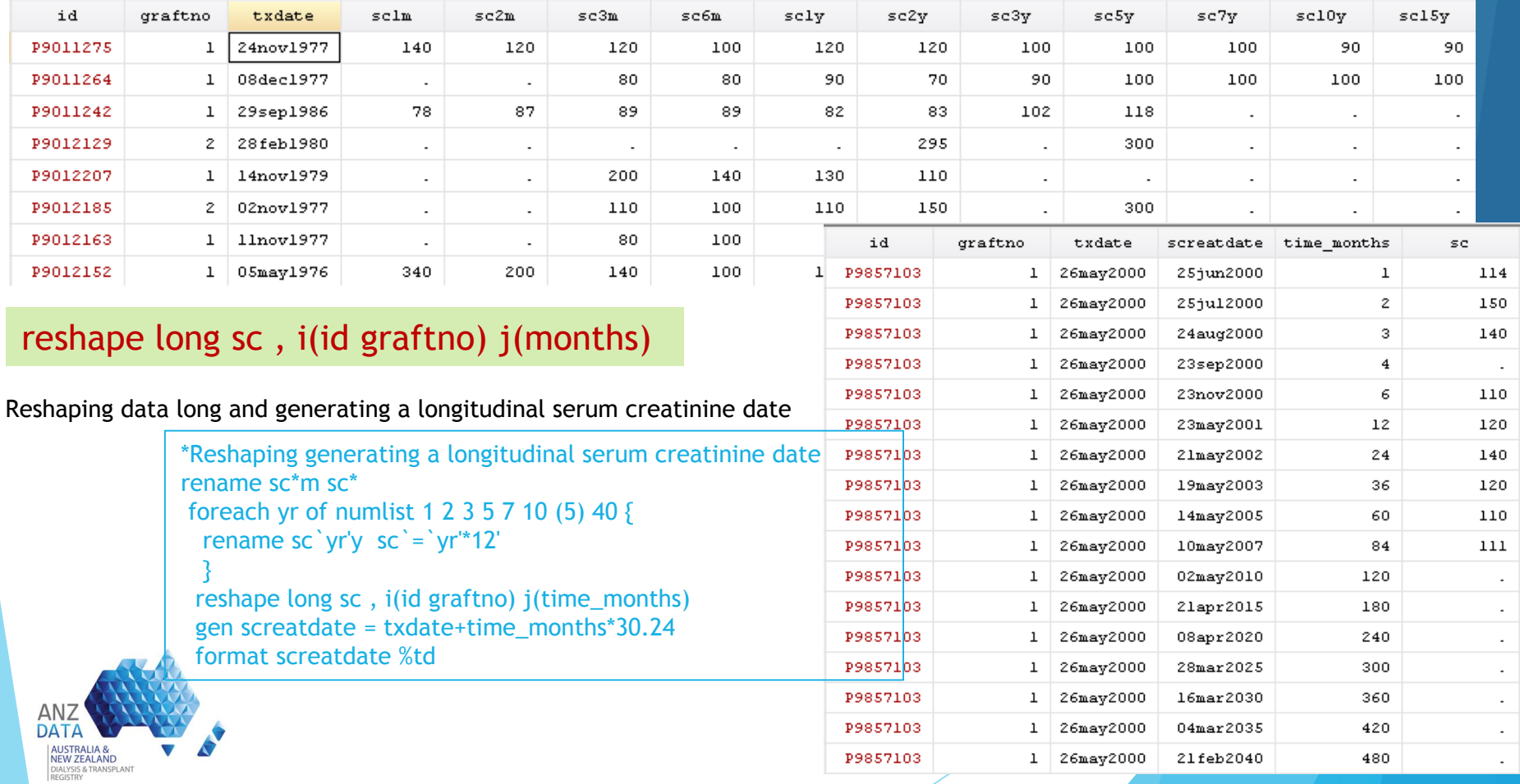

# **MISSINGNESS ERRORS**

**JIAI YSIS & TRANSPLANT** 

- Collection date is variant for data variables.
- To ensure the completeness of the date ; Check for actual collection date of the variable.

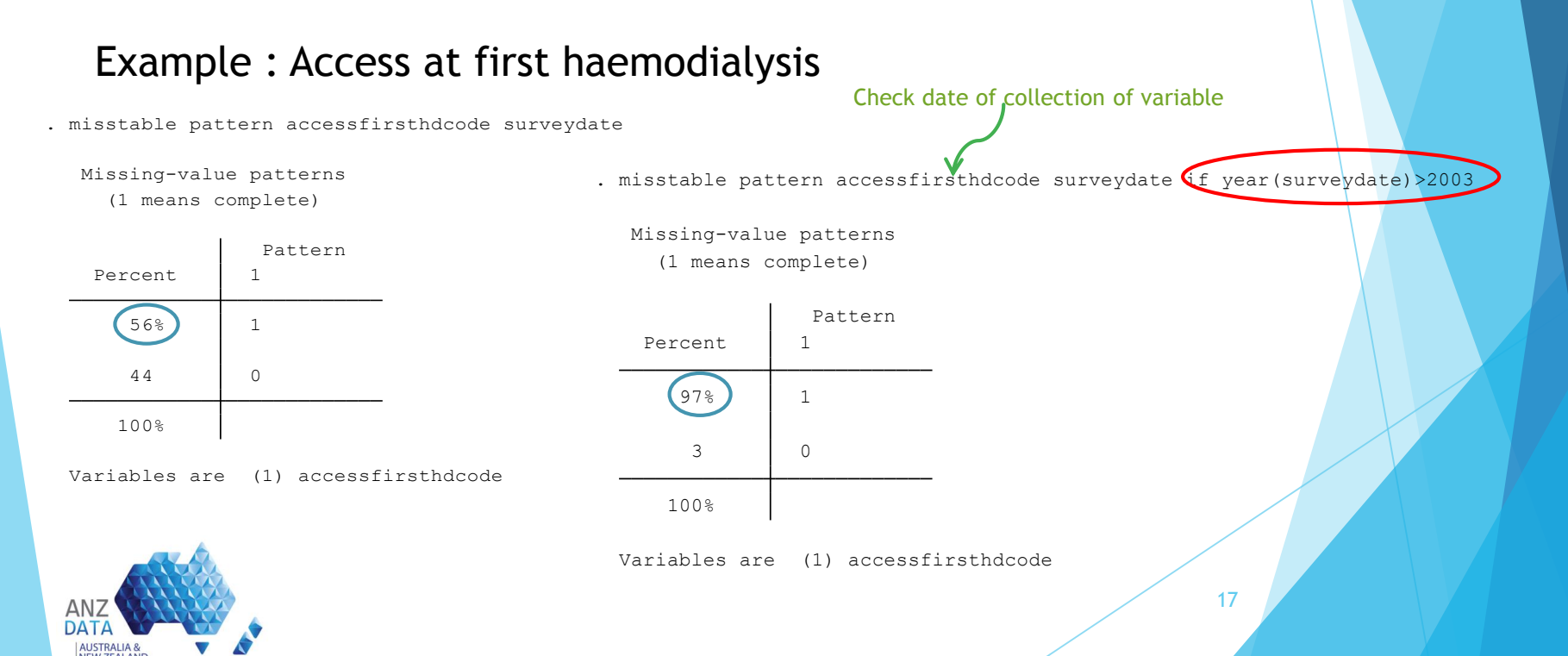

# THANK YOU!

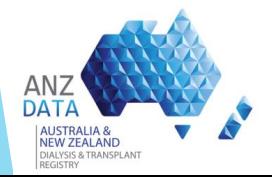

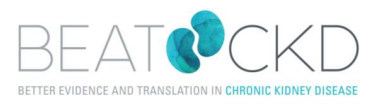